## **COMPUTER STUDIES**

1. a) Use a DTP software to design the following. (38mks)

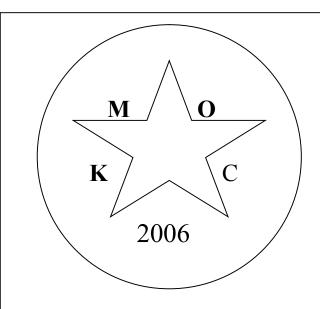

NYAMIRA DISTRICT MOCK 2006

**EXAMINATION** 

CONTACT ADDRESS Vol : NO A/2006

**BOX 43XXX, Tel NO :038-60XX** 

NYAMIRA Date 20

## For Official Use Only

| Centre No | Subject | Script   | Cost |  |
|-----------|---------|----------|------|--|
|           |         |          |      |  |
|           |         |          |      |  |
|           |         |          |      |  |
|           | 1       | Total Co | ost  |  |

b) Type KCSE MOCK and your index number to be the page header. (8mks) \*Nym \*

c) Print the document. (4mks) \*Nym \*